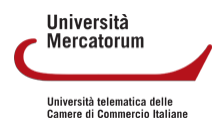

# **PROGRAMMA DEL CORSO DI ABILITÀ INFORMATICHE E TELEMATICHE**

# **SETTORE SCIENTIFICO** INF/01 **CFU**

4

# **MODALITÀ DI RACCORDO CON ALTRI INSEGNAMENTI**

Il corso prevede, in particolare sulla parte del programma dedicata all'elaborazione ed analisi di dati numerici, un raccordo con materie del CdL che si caratterizzano per la gestione di dati quantitativi (Economia Aziendale, Statistica, Finanza Aziendale, Programmazione e Controllo) al fine di evidenziare il supporto applicativo che le tecnologie informatiche possono fornire nei processi gestionali d'impresa.

Il raccordo tra le materie avverrà tramite la preliminare condivisione dei programmi tra i docenti finalizzata ad assicurare la completezza degli argomenti trattati.

#### **AGENDA**

#### **Modalità di iscrizione e di gestione dei rapporti con gli studenti:**

L'iscrizione ed i rapporti con gli studenti sono gestiti mediante la piattaforma informatica che permette sia l'iscrizione ai corsi sia la partecipazione a forum e tutoraggi, il download del materiale didattico, la comunicazione con il docente.

E' previsto un tutor che supporterà gli studenti durante il corso.

#### **Attività di didattica erogativa (DE):**

25 Videolezioni

Totale 24 ore

#### **Attività di didattica interattiva (DI):**

Autoapprendimento e preparazione esame

Totale 4 ore

**Attività di autoapprendimento:**

72 ore per lo studio individuale

### **RISULTATI DI APPRENDIMENTO ATTESI**

**Conoscenza e capacità di comprensione**. Il corso intende fornire le conoscenze di base metodologiche dei sistemi informativi utili per comprendere e gestire le realtà aziendali.

Un'attenzione specifica è dedicata alle diverse fonti disponibili in ambito nazionale e internazionale, per orientare l'utente nell'ambito delle molteplici banche dati, utili all'analisi del settore.

Lo studio di tali tematiche permetterà allo studente di comprendere quali strumenti applicare per l'analisi dei dati a disposizione, e di interpretare correttamente la realtà sotto studio.

**Capacità di applicare conoscenza e comprensione**. Nel corso sono presenti molteplici esercizi applicativi che affiancano gli argomenti metodologici, al fine di permettere allo studente di applicare quanto appreso durante le lezioni, con l'obiettivo di usare empiricamente le formule presentate e, soprattutto, interpretare i risultati statistici ottenuti. Vengono inoltre fornite conoscenze basilari di programmi informatici e strumenti web, per una migliore comprensione e applicazione di quanto appreso nel corso.

**Autonomia di giudizio:** Lo studio degli strumenti statistici, in un'ottica critica applicativa, affiancato da esempi ed esercitazioni, permetterà allo studente di acquisire e migliorare la propria capacità d giudizio. In questo modo egli sarà capace di comprendere quale strumento è più appropriato all'analisi in oggetto e come interpretare correttamente i risultati ottenuti.

**Abilità comunicative**. La presentazione e il commento durante il corso di alcuni rapporti statistici connessi al settore del turismo, permette di acquisire un linguaggio tecnico appropriato e di una terminologia specialistica adeguata all'argomento.

Lo sviluppo di abilità comunicative, sia orali che scritte, sarà anche stimolata attraverso la didattica interattiva, con la redazione di elaborati da parte dello studente e l'accesso alla videoconferenza. Si forniscono inoltre le basi tecniche di alcuni strumenti informatici (Excel e Moduli Google) per migliorare e stimolare le capacità comunicative.

**Capacità di apprendimento**. La capacità di apprendimento sarà stimolata attraverso la somministrazione di esercitazioni applicative, caricate in piattaforma nella sezione elaborati, finalizzata anche a verificare l'effettiva comprensione degli argomenti trattati. Altri strumenti didattici integrativi online, quali documenti ufficiali, articoli di riviste e link a siti specifici, permettono di migliorare e sviluppare la capacità di apprendimento.

# **OBIETTIVI FORMATIVI PER IL RAGGIUNGIMENTO DEI RISULTATI DI APPRENDIMENTO PREVISTI NELLA SCHEDA SUA**

Il corso si pone l'obiettivo di sistematizzare le conoscenze necessarie per un utilizzo consapevole degli strumenti informatici. Ciò avviene sia attraverso un inquadramento generale delle tematiche di base della tecnologia informatica sia mediante un'analisi delle funzionalità offerte dai principali strumenti di produttività individuale.

## **MODALITÀ DI ESAME ED EVENTUALI VERIFICHE DI PROFITTO IN ITINERE**

Lo studente per superare l'esame può scegliere di fare l'esame orale presso la sede dell'Ateneo o la prova scritta in tutte le sedi di Italia, ivi compreso Roma. Per poter effettuare la prenotazione di esame lo studente deve aver seguito almeno l'80% delle video lezioni.

Il test finale si compone di 31 domande a risposta multipla con 4 possibili risposte da redigere in 45 minuti.

Nel corso dell'anno sono previste almeno 4 sessioni di esami in ciascuna sede, secondo un calendario reso noto all'inizio dell'anno accademico.

Le domande di esame siano esse orali o scritte, coerentemente con i risultati di apprendimento attesi, sono finalizzate a misurare la preparazione acquisita in relazione a:

-Conoscenza e capacità di comprensione attraverso domande specifiche relative alla gestione d'impresa ed alle scelte strategiche;

-Capacità di applicare conoscenza e comprensione con domande che consentano la valutazione rispetto a casi concreti;

-Autonomia di giudizio mediante domande che presuppongano la valutazione autonoma in ordine alla scelte da compiere ed alle soluzione da proporre.

Gli esercizi e gli elaborati di Didattica Erogativa consento invece di verificare i risultati di apprendimento raggiunti rispetto alle Abilità comunicative e alla Capacità di apprendimento.

#### **LIBRI DI RIFERIMENTO**

 Le competenze richieste si basano sul syllabus (ossia l'insieme degli argomenti che occorre conoscere) utilizzato a livello europeo per il conseguimento della nuova ECDL (European Computer Driving Licence: www.nuovaecdl.it). Per la preparazione dell'esame lo studente potrà scegliere uno dei testi elencati nel sito dell'AICA (www.nuovaecdl.it).

#### **PROGRAMMA DIDATTICO**

#### **NOZIONI DI BASE**

- 1 L'INFORMATICA COME SCIENZA DELLA RAPPRESENTAZIONE E DELL'INFORMAZIONE
- 2 LA CODIFICA DELL'INFORMAZIONE
- 3 L'ARCHITETTURA DI UN ELABORATORE
- 4 L'HARDWARE
- 5 I DISPOSITIVI DI MEMORIA
- 6 IL SOFTWARE
- 7 IL FILE SYSTEM
- 8 LE RETI E INTERNET
- 9 INTERNET: RETE DI RETI

#### **OFFICE AUTOMATION**

- 1 CHE COS È OPENOFFICE?
- 2 ENTRIAMO NELLA SUITE OPENOFFICE
- 3 WRITER
- 4 LAVORARE CON WRITER: AZIONI PRINCIPALI
- 5 LAVORARE CON WRITER: UNA LOCANDINA
- 6 CALC: COMPONENTI PRINCIPALI
- 7 UTILIZZARE CALC
- 8 ESERCITAZIONE CALC: VOTI DI UNA CLASSE; CALCOLO COSTI E RICAVI
- 9 ESERCITAZIONE CALC: FUNZIONE SE
- 10 IMPRESS